# Package 'sparkwarc'

January 11, 2022

Type Package Title Load WARC Files into Apache Spark Version 0.1.6 Maintainer Edgar Ruiz <edgar@rstudio.com> Description Load WARC (Web ARChive) files into Apache Spark using 'sparklyr'. This allows to read files from the Common Crawl project <<http://commoncrawl.org/>>. License Apache License 2.0 BugReports <https://github.com/r-spark/sparkwarc> Encoding UTF-8 Imports DBI, sparklyr, Rcpp RoxygenNote 7.1.1 LinkingTo Rcpp, SystemRequirements C++11 NeedsCompilation yes Author Javier Luraschi [aut], Yitao Li [aut] (<<https://orcid.org/0000-0002-1261-905X>>), Edgar Ruiz [aut, cre] Repository CRAN

## Date/Publication 2022-01-11 08:50:02 UTC

## R topics documented:

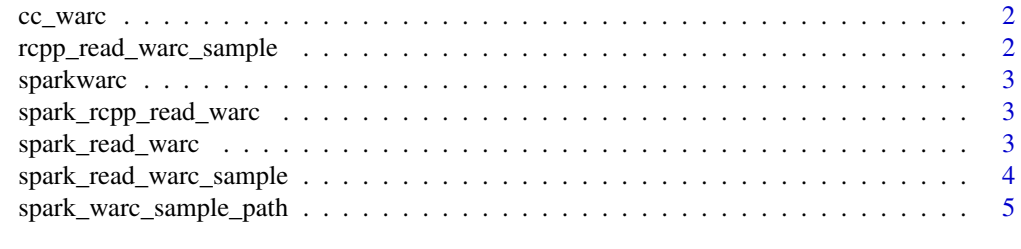

**Index** [6](#page-5-0) **6** 

<span id="page-1-0"></span>

#### Description

Provides WARC paths for commoncrawl.org. To be used with spark\_read\_warc.

#### Usage

cc\_warc(start, end = start)

#### Arguments

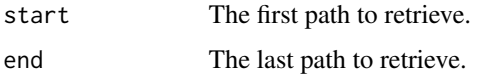

#### Examples

cc\_warc(1) cc\_warc(2, 3)

rcpp\_read\_warc\_sample *Loads the sample warc file in Rcpp*

#### Description

Loads the sample warc file in Rcpp

#### Usage

```
rcpp_read_warc_sample(filter = "", include = "")
```
#### Arguments

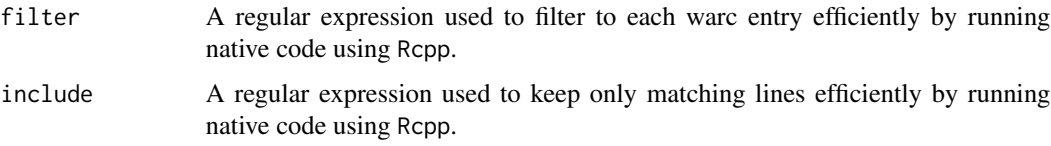

<span id="page-2-0"></span>sparkwarc *sparkwarc*

#### Description

Sparklyr extension for loading WARC Files into Apache Spark

spark\_rcpp\_read\_warc *Reads a WARC File into using Rcpp*

#### Description

Reads a WARC (Web ARChive) file using Rcpp.

#### Usage

```
spark_rcpp_read_warc(path, match_warc, match_line)
```
#### Arguments

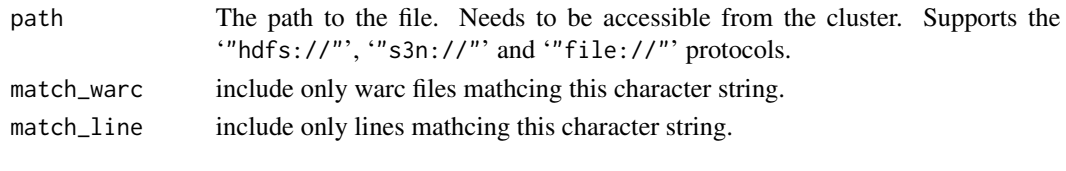

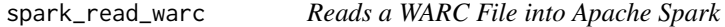

#### Description

Reads a WARC (Web ARChive) file into Apache Spark using sparklyr.

#### Usage

```
spark_read_warc(
  sc,
 name,
 path,
  repartition = OL,
 memory = TRUE,
 overwrite = TRUE,
  match\_ware = "",match = ",
 parser = c("r", "scalar'),...
\mathcal{L}
```
#### <span id="page-3-0"></span>Arguments

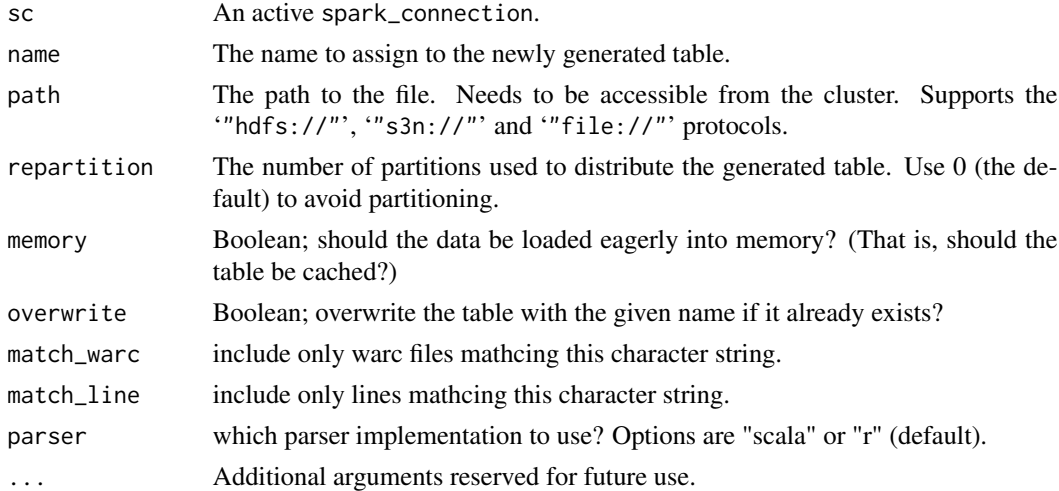

#### Examples

```
## Not run:
library(sparklyr)
library(sparkwarc)
sc <- spark_connect(master = "local")
sdf <- spark_read_warc(
 sc,
 name = "sample_warc",
 path = system.file(file.path("samples", "sample.warc"), package = "sparkwarc"),
 memory = FALSE,
 overwrite = FALSE
\mathcal{L}spark_disconnect(sc)
## End(Not run)
```
spark\_read\_warc\_sample

*Loads the sample warc file in Spark*

#### Description

Loads the sample warc file in Spark

#### Usage

```
spark_read_warc_sample(sc, filter = "", include = "")
```
#### <span id="page-4-0"></span>Arguments

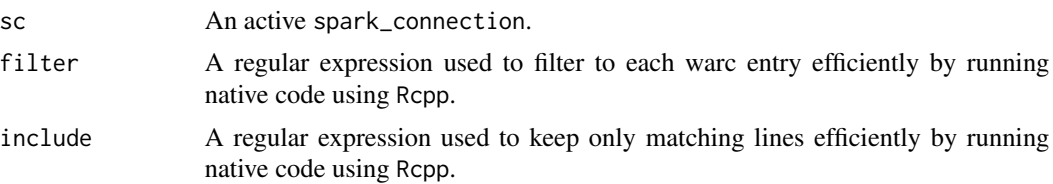

spark\_warc\_sample\_path

*Retrieves sample warc path*

#### Description

Retrieves sample warc path

#### Usage

spark\_warc\_sample\_path()

# <span id="page-5-0"></span>Index

cc\_warc, [2](#page-1-0)

rcpp\_read\_warc\_sample, [2](#page-1-0)

spark\_rcpp\_read\_warc, [3](#page-2-0) spark\_read\_warc, [3](#page-2-0) spark\_read\_warc\_sample, [4](#page-3-0) spark\_warc\_sample\_path, [5](#page-4-0) sparkwarc, [3](#page-2-0)